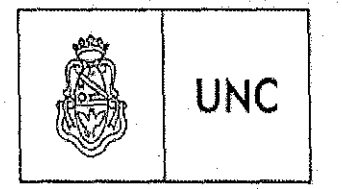

# . FACULTAD DE CIENCIAS AGROPECUARIAS UNIVERSIDAD NACIONAL DE CORDOBA DECANATO

Iug. Agr. Félix Aldo Marrone N° 746 - Ciudad Universitaria Tel. 0351-4334120 E.mail: fcaunc@agro.unc.edu.ar

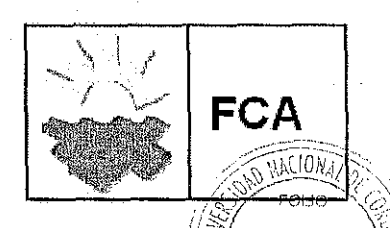

113

Genrius NV

VISTO:

La necesidad de emitir la Resolución Decanal Ad Referéndum del Honorable. Consejo Directivo N° 085/15, referida a: Aprobar, en un todo de acuerdo a Ordenanza CONEAU N° 59/13, Item 8 del Anexo, el pedido de Reconsideración correspondiente a la Resolución CONEAU N° 782/14 de la Carrera de Especialización en Tecnologias Multimedia para Desarrollos Educativos; y

# CONSIDERANDO:

Que se pone en consideración de este Cuerpo.

Por ello:

11'

ll,

# EL HONORABLE CONSEJO DIRECTIVO DE LA FACULTAD DE CIENCIAS AGROPECUARIAS

# RESUELVE:

ARTÍCULO 1º: Aprobar la Resolución Decanal N° 085/15 Ad Referéndum de este Cuerpo, referida a: Aprobar, en un todo de acuerdo a la Ordenanza CONEAU N' 59/13, Item 8 del Anexo, el pedido de Reconsideración correspondiente a la Resolución CONEAU N' 782/14 de la Carrera de Especialización en Tecnologías Multimedia para Desarrollos Educativos, la cual forma parte de la presente.

ARTÍCULO 2<sup>º</sup>: Por Mesa de Entradas, Comuníquese a las Secretarias General y Asuntos Académicos, a la Dirección de la Escuela para Graduados y por su intermedio a la Dirección de la Carrera y a la Sub Secretaria de Posgrado de esta Universidad para que por intermedio del Rectorado, sea remitida a CONEAU.

DADA EN LA SALA DE SESIONES DEL HONORABLE CONSEJO DIRECTIVO DE LA FACULTAD DE CIENCIAS AGROPECUARIAS A LOS TRECE DíAS DEL MES DE MARZO DEL AÑO DOS MIL QUINCE.

~~\'~{~~\~<:~:, . ..<;\ t\",-\ \'~.' ,,~y! l.,"" \_,,' 7. ~f" '?/ '~. ,,\_ .. \_~ o~ 'I!~r' "" ~~:\~, \_.~,~ ". , '

 $\mathscr{L}_{\mathcal{L},\mathcal{L}}$  ,  $\mathscr{L}_{\mathcal{L},\mathcal{L}}$  ,  $\mathscr{L}_{\mathcal{L},\mathcal{L}}$ **EXERN CONDUCTS AGREEM** 

039

Ing. Agr. Juan Marcelo CONRERO Dr.:\_fl,NO Facultad de Clefoias Agropecuarias Universidad Wacional da Cordoba

ES COPIA

Ing. Agr. Esp. JO $/$ GE O. DUTTO ·Becm:;!tari" Cereral Faq!rt~)d *rle:* e'len Jé-:!; .. 'i;"ropecuari",s

'; .J \ ') iJ <sub>cuari</sub>as ',~ .'\_ , • c~

**RESOLUCION** N°: *E.* u.!

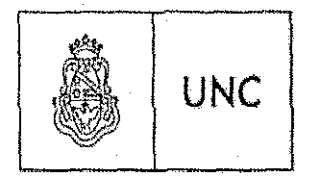

# **FACULTAD DE CIENCIAS AGROPECUARIAS** UNIVERSIDAD NACIONAL DE CORDOBA **DECANATO**

Ing. Agr. Félix Aldo Marroue Nº 746 - Chidad Universitaria Tel. 0351-4334120 E-mail: fraunc@agro.unc.edu.ar

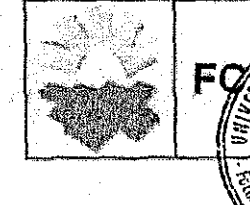

Córdoba, 05 de Marzo de 2015 CUDAP:EXP-UNC: 0006800/2015

### VISTO:

La presentación efectuada por el Director de la Escuela para Graduados Dr. Omar A. BACHMEIER, referida a la reconsideración efectuada a la Resolución CONEAU (Comisión Nacional de Acreditación y Evaluación Universitaria) Nº 782/14, por la cual se dispuso la no acreditación de la Carrera de Especialización en Tecnologías Multimedia para Desarrollos Educativos que se dicta en el marco de esta Escuela; v

### **CONSIDERANDO:**

Que dicha reconsideración se realizó en un todo de acuerdo a la Ordenanza CONEAU Nº 59/13, Item 8 del Anexo, trabajando en forma conjunta entre la Dirección de la Escuela para Graduados de esta Casa y la Sub Secretaria de Posgrado de esta Universidad.

Que se tiene en cuenta que dicha reconsideración atiende especificamente a las observaciones efectuadas a la mencionada Carrera y específicamente sobre su Plan de Estudios.

Que la presente reconsideración cuenta con el aval del Consejo Asesor de la Sub Secretaria de Posgrado de esta Universidad Nacional de Córdoba.

Que es necesario dictar la correspondiente disposición por parte de este Decanato, en virtud de los plazos establecidos y acordados con CONEAU, a los efectos de dar cumplimiento formal para su elevación ya que las próximas sesiones de Consejo Directivo de la FCA y Consejo Superior de la UNC son el 13/03/2015 y el 17/03/2015, respectivamente.

### POR ELLO:

4

# EL DECANO DE LA FACULTAD DE CIENCIAS AGROPECUARIAS AD REFERENDUM DEL HONORABLE CONSEJO DIRECTIVO RESUELVE:

ARTICULO 1º: Aprobar, en un todo de acuerdo a la Ordenanza CONEAU Nº 59/13. Item 8 del Anexo, el pedido de Reconsideración correspondiente a la Resolución CONEAU Nº 782/14 de la Carrera de Especialización en Tecnologías Multimedia para Desarrollos Educativos, según consta de fs. 2 a fs. 23 de las. presentes actuaciones y que como Anexo forma parte integrante de la presente.

ARTICULO 2º: Aprobar las modificaciones del Plan de Estudios de la Carrera de Especialización en Tecnologías Multimedia para Desarrollos Educativos (Res. ME N° 581/09, según consta de fs. 24 a fs. 57 de las presentes actuaciones y que como Anexo forma parte integrante de la presente.

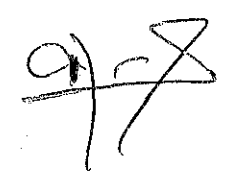

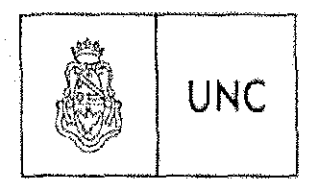

# **FACULTAD DE CIENCIAS AGROPECUARIAS** UNIVERSIDAD NACIONAL DE CORDOBA **DECANATO**

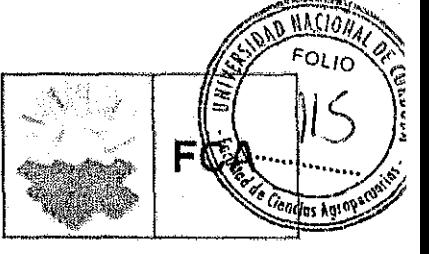

Ing. Age. Félix Aido Marrone Nº 746 - Ciudad Universitaria Tel. 0351-4334120 E-mail: feamc@agro.une.edu.ar

ARTICULO 3<sup>o</sup>: Disponer que, inmediatamente después que la presente Resolución sea convalidada por el Honorable Consejo Directivo de esta Facultad y el Honorable Consejo Superior de la Universidad, serán remitidas a la CONEAU para la conclusión del trámite.

ARTICULO 4<sup>o</sup>: Por Mesa de Entradas, Comuníquese a las Secretarias General y Asuntos Académicos, a la Dirección de la Escuela para Graduados y por su intermedio a la Dirección de la Carrera y a la Sub Secretaria de Posgrado de esta Universidad para que por intermedio del Rectorado, sea remitida a CONEAU.

ing Agr. Ash Andre o Durro Paguitad de Ciofoise Agropocuoria

<u>SOLUCION Nº:</u>

세

085  $\mathcal{O}$ **Responsive N** 

Ing. Agr. Jilan Magélo GONREGO

sig, egu upao ampero seu correr<br>Frontial definitiva Amapeorata<br>Linutal definitiva de Cónteta

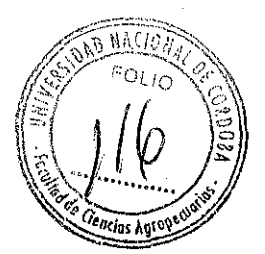

# Anexo (Resolución Ad Referendum del HCD Nº 085/15)

# Recurso de Reconsideración en relación a la Resolución Nº 782/14 de **CONEAU**

# Carrera: ESPECIALIZACIÓN EN TECNOLOGÍAS MULTIMEDIA PARA DESARROLLOS **EDUCATIVOS**

Aclaración prevía: en la respuesta a la vista en relación a la Nota CONEAU Nº 486 se planteó en el Plan de mejora, realizar la modificación del Plan de Estudios de la Especialización en Tecnologías Multimedia para Desarrollos Educativos durante el año 2015, ya que no se dictará la Carrera en ese periodo. Sin embargo se introducen en esta instancia los cambios requeridos por CONEAU, y se mejora la presentación de dicho Plan de Estudios al reordenarse algunos párrafos.

El Plan de Estudios ha sido revisado por el Egulpo Técnico de la Subsecretaria de Posgrado y por el Equipo de Educación a Distancia (ARTEC), ambos dependientes de la Secretaría de Asuntos Académicos de la UNC, como pasos previos a ser tratado por el Conseio Asesor de Posgrado de la UNC y posteriormente por el HCD de la FCA-UNC y el HCS de la UNC. Se introdujeron las sugerencias de ambas entidades.

El nuevo Reglamento de la Especialización fue aprobado por Res. HCD, Nº 749/14, ingresó a Prosecretaria de Rectorado de la UNC el 15 de Diciembre de 2014, tuvo despacho favorable de Comisión el 24 de Febrero de 2015, aprobado en sesión del HCS del 3 de Marzo de 2015 (primera sesión del presente año).

Se mencionan a continuación las observaciones realizadas por el Comité de Pares de CONEAU y sus respectivas respuestas;

# I. INSERCIÓN, MARCO INSTITUCIONAL Y ESTRUCTURA DE GESTIÓN Inserción institucional y marco normativo

Observación: "Se recomienda mejorar tanto la vinculación de la carrera con la oferta de grado como actividades de ciencla y técnica a las que se integren los alumnos"

Respuesta: por un lado, se favorece la realización de esta carrera por parte de docentes de la Facultad de Ciencias Agropecuarias que reciben beca total; y por otro se promueve la elaboración de propuestas pedagógico-tecnológicas (trabajos finales de carrera) contextualizadas en los espacios curriculares de la carrera Ingeniería Agronómica, en los que trabajan los profesionales que son alumnos de la Especialización en Tecnologías Multimedia para Desarrollos Educativos. En este sentido es importante mencionar la existencia de trabajos en ejecución en las cátedras de la FCA, a saber:

 $\mathbb{C}^*$  folio  $\mathbb{C}$  $\frac{1}{2}$   $\frac{1}{2}$  <sup>~</sup>**(lell(jM** ~,~~

Botánica Morfológica cuatro trabajos de cuatro docentes, respectivamente (Ing. Agr. MSc<sup>1</sup> Ana Lia Pascualides; Dra. Biól. Patricia Gil; Ing. Agr. María Elena Reyna; Ing. Agr. María Laura Molinelli): et al. et al. et al. et al. et al. et al. et al. et al. et al. et al. et al. et al. et al. et al. et al. et al. et al. et al. et al. et al. et al. et al. et al. et al. et al. et al. et al. et al. et al. e

- Sitio web interactivo para la enseñanza y el aprendizaje del lema "Exomorfologla de semillas" para alumnos de Ciencias Agropecuarias, cuyo objetivo general es producir un silio web para el logro del aprendizaje significativo del tema "Exomorfologla de semillas":
- Las TIC en la enseñanza de la BOTÁNICA a nivel superior. Tema: Flores y Sexualidad de las plantas, cuyo objetivo general es desarrollar estrategias educativas mediadas por TIC para el logro del aprendizaje significativo del tema "fiores y sexualidad de las plantas" del espacio curricular Botánica de Ciencias Agropecuarias;
- Aplicación multimedia como mediadora del aprendizaje del tema "Adaptaciones de las plantas al ambiente" en el nivel universitario, cuyo objetivo general es aplicar estrategias eduoativas Innovadoras mediadas por TICs en el nivel superior para el estudio de las adaptaciones da las plantas al ambiente y los efectos de la contaminación ambiental sobre ellas;
- Estrategia educativa multimedia complementaria a la enseñanza presencial de Bolanica MOrfológica en la carrera Ingenieria Agronómica en la Universidad Nacional de Córdoba, cuyo objetivo general es desarrollar una página web multimedia interactiva como soporte de una estrategia didáctica complementaria a la enseñanza presencial del tema "Fruto" que favorezca un proceso de aprendizaje autónomo y constructivista por parte de los alumnos del segundo a50 de la asignatura Botánica Morfológica de la oarrera Ingenierla Agronómica de la Facultad de Ciencias Agropecuarias de la Universidad Nacional de Córdoba).

# Anatomía y Fisiología Animal (Bió!. Patriéia Durando)

 $\lceil \rceil$ 

f

*C 1*

 $\overline{\mathcal{F}}(\overline{p})$ 

Aplicación de tecnologías de la información y la comunicación (TIC) para la enseñanza de Anatomía y Fisiología reproductiva en animales de interês zootêcnico a nivel universitario, cuyo objetivo general es desarrollar una página WEB asociada a un entorno virtual para la enseñanza y el aprendizaje de la Anatomía y Fislología Reproductiva de animales de interés zootécnico, a fin de potenciar la adquisición de COnocimientos básicos en esta temética y de acrecentar el proceso de alfabetización digital de los estudiantes, de modo de responder a las demandas de su contexto cotidiano, académico y profesional).

### Industrias Madereras (Ing, Agr. Susana Siwinsky)

WEB EDUCATIVA: El hosque mucho más que madera "PRODUCTOS FORESTALES" NO MADEREROS, como alternativa de producción, cuyo objetivo general es desarrollar un sitio web educativo Interactivo para la enseñanza y el aprendizaje del tema/Productos Forestales No Madereros, como alternativa de producción"),  $\sqrt{3}$ 

Recurso de Reconsideración, 2

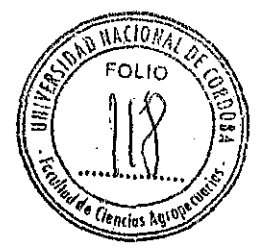

### Fisiologia Vegetal (Ing. Agr. Sebastlén Pereyra)

Propuesta de innovación educativa para la enseñanza de Fisiología Vegetal, Integración de TIC a los temas curriculares: Economfa del Agua *y* Método Cirmtlfíao, cuyo objetivo general es desarrollar una propuesta educativa para la Asignatura Fisiologla Vegetal con base en la integración curricular de TIC en la ensetlanza de las unidades Método Cientlfico y Economla del Agua),

Matemática dos trabajos, de dos docentes, respectivamente (Prof. Claudina Canter; Ing. Agr. Valeria González):

- "Enseñando a enseñar matemática utilizando TICs como herramienta didáctica", cuyo objetivo general es crear un producto multimedia que sirva como mediador del aprendizaje de la materia Didáctica de la Matemática 1 del profesorado en Educación Primaria; y
- "Las TIC Goma herramientas didáctioas par¡¡ ¡aensellanza *y* el aprendizaje de Matemática en Agronomia". Tema: Funciones, cuyo objetivo general es desarrollar una aplicación multimedia interactiva sobre la temática "Funciones", oomo apoyo al desarrollo de clases presenciales de la asignatura Matemática I perteneciente a la Facultad de Ciencias Agropecuarias de la UNC,

### Cereales y Oleaginosas (Ing, Agr, Rubén Toledo)

 $\neg \Rightarrow \exists$  $-7$ 

i

 $\mathbb{C}^{\mathbb{C}}$ 

41

• Cultivo de Soja: Una propuesta multimedia para conooer su ecofisio/ogla *y* manejo, cuyo objetivo general es desarrollar un sitio web para la enseñanza y aprendizaje del tema cultivo de Soja, para estudiantes. de grado de la Facultad de Ciencias Agropecuarias, de la Universidad Nacional de Cordoba), entre otras, realizados con la intención de ayudar al logro del aprendizaje significativo en las temáticas implicadas,

Además la Carrera cuenta con alumnos que se encuentran involucrados en el proyecto de investigación y extensión dirigido por la directora de la Carrera (Lic, en Cilie y TV Paula Asis; Lic, en Administración Mirlam Orazi) y en el que Intervienen otros cinco docentes de la misma, Se trata del proyecto "Apropiaciones da las herramientas multimedia an diferentes entornos educativos: Enseñanza de Genética y otras experienclas", subsidiado por SECyT-UNC, que da sustento académico a la Especialización. En el periodo 2010/2011 se incorporaron, como investigadores, dos alumnos que ya rindieron su Trabajo Final (una docente de la FCA, Lic, Viviana Garay y otra del Colegio Gabriel Taborin, Lic,Verónica Gíaccaglia), y desde el año 2012 a la actualidad están incorporados otros dos que rendirán a la brevedad su trabajo final (una docente de la Escuela de Cine de la UNC y otra de la Facultad de Ciencias Económicas de la UNC). Paulatinamente se seguirán incorporando tanto alumnos como egresádos de la especialización.

**Recurso** *de.* **Reconsiderociánro.3** 

Si bien la actividad relacionada a congresos y publicaciones es incipiente, existen otr $\beta$ estudiantes de la Carrera, que a su vez son docentes de la FCA, que han presentado l resultados de sus trabajos (relacionados con los Trabajos Finales de Carrera) en congresos tales como.

V Congreso Nacional y IV Congreso Internacional de Enseñanza de las Ciencias Agropecuarias realizado los días 25-26 de Septiembre 2014 en La Plata

Durando, P., Villar, M., Pen C., Manero, D., Bonardi, C. y Barloglio, C. "Diseño de un Aula Virtual como mediadora en el proceso de enseñanza-aprendizaje para la asignatura Anatomia y Fisiología Animal" y

Durando, P., Villar, M. y Pen C. "Análisis del uso de Tecnologías de la Información y Comunicación (TIC) por estudiantes de la Facultad de Ciencias Agropecuarias Universidad nacional de Córdoba";).

Gil, S.P.; Pascualides A.L. Perissé, P.; Reyna M.E.; Seisdedos L.; Molinelli, M.L.; Beltramini, V. y Ateca, N. "Recursos didácticos empleados en la enseñanza de la botánica morfológica en Ciencias Agropecuarias".

III Jornadas del NOA y I Jornadas Nacionales de Educación a Distancia y Tecnologías Educativas, llevadas a cabo en agosto de 2012 en Catamarca:

Garay, V.; Glaccaglia, V.; Manero de Zumelzú, D. 2012. "Responsible Tourism / Teen Culture: Una propuesta curricular innovadora que integra recursos multimedia, lengua inglesa y áreas no lingüísticas".

Se mejorará la vinculación de la carrera con la oferta de grado como así también en la integración de alumnos a las actividades de ciencia y técnica, con especial atención a aquélios que son docentes de la FCA-UNC. Se realizarán dos reuniones anuales entre los docentes de los cursos y los docentes de la carrera de grado de la Facultad de Ciencias Agropecuarias-UNC, especialmente con aquéllos profesionales que no tienen formación docente. Se pondrá acento en el hecho de la importancia de la formación pedagógica de los docentes, especialmente en lo relacionado a educación y TIC en la actual era digital en la cual los alumnos "sobrepasan" a los docentes y en el hecho de la gratuldad para la realización de esta carrera que les brinda para docentes de la propia Casa de Estudios.

Cabe aclarar también que al momento colaboran un egresado y una alumna de esta carrera (ésta última en apoyo específico en técnicas de audio) en el dictado de la misma, en los Módulos Interacciones Nuevas Tecnologías/ Sociedad e Internet y Docencia en situación de distancia (el egresado), y en el Seminario Taller Producción Multimedia 2 en situación de presencialidad (la alumna especialista en audios). En el año 2016 colaborarán dos egresados que son docentes de la FCA-UNC (Dra. Biol, Patricia Gil; Lic. en Cs. Comp. Eduardo Rodríguez Pesce) y progresivamente participarán más alumnos y egresados.

4

 $\mathbb{1}$ 

Recurso de Reconsideración

 $\overline{u}$  RAG $\overline{w}$  $FO_{LIC}$ 

# **II. PLAN DE ESTUDIOS**

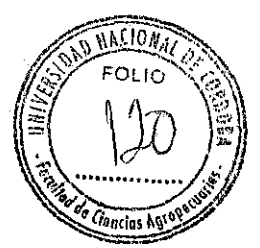

Observación: "el carácter optativo de los encuentros presenciales que se implementa no se corresponde con lo establecido en el plan de estudios vigente".

### Respuesta:

Se reconsidera tal situación y se decide modificar el Plan de Estudios en vigencia (aprobado como Proyecto Nº 10.006/07: Especialización en Tecnologías Multimedia para Desarrollos Educativos, Universidad Nacional de Córdoba, Facultad de Ciencias Agropecuarias. Dictamen considerado por la CONEAU el día 3 de Marzo de 2008 durante su Sesión Nº 263 y aprobado por Res. Min. Educación Nº 581/09) realizando las correcciones de los errores mencionados en la Resolución N 782/14; así el Seminario Proyectos de Equeación a Distancia. Diseño y Gestion fue transformado de Presencial a Distancia.

### Observaciones:

"Ausencia de modalidad de evaluación específica para el Taller de Trabajo Final transversal"

- "La carga horaria asignada a la formación práctica es insuficiente para desarrollar adecuadamente las actividades propuestas y lograr producciones de calidad"
- "Ausencia de criterios mínimos para generar estrategias y recursos que mejoren el seguimiento y la evaluación de la interactividad para el trabajo colaborativo".
- "se insiste en la necesidad de profundizar el tratamiento de aspectos referidos a la accesibilidad Web de personas con algún tipo de discapacidad".

**Respuestas:** 

EN RELACIÓN A LA ORGANIZACIÓN DEL PLAN DE ESTUDIOS CONEAU OBSE

1) "Ausencia de modalidad de evaluación específica para el Taller de Trabajo Final transversal"

### Respuesta:

### En el Plan de Estudios aprobado en 2008 se establece:

Todas las actividades curriculares Se desarrollarán integramente dentro de periodos mensuales a lo largo de un año, a excepción del Taller de Trabajo Final. Estetaller, obligatorio, se estructura en forma transversal al cursado de las diferentes actividades curriculares mencionadas y no tiene requisito de evaluación.

### Lo siguiente figura en el Plan de Estudios 2008 en el punto "Seguimiento de los alumnos"

Para el caso de actividades curriculares presenciales y semipresenciales, una vez concluidos los encuentros presenciales, el docente/lutor mantendrá una comunicación semanal con el grupo con el objeto de verificar la situación de cada uno respecto del proceso de aprendizaje; para el caso de las actividades curriculares a distancia, será más intensa la comunicación durante la primera semana de desarrollo de las mismas. particulares Responderá consultas pertinentes a la temática. Estas consultas serán respondidas por el docente durante el transcurso de 48 h. luego de haber sido recibidas. Así mismo realizará la devolución de las actividades de aprendizaje a través de un texto que incluya todas las observaciones, marcando tanto los logros como - las dificultades y evaluará las actividades obligatorias y realizará la correspondiente devolución.

### Se Introducen las siguientes modificaciones en el Plan de Estudios:

El Taller de Trabajo final es un espacio que ha sido creado con el fin de constituirse en una quia para la elaboración del Trabajo Final de esta carrera, el cual constituye la última instancia de este proceso de enseñanza-aprendizaje. Tiene obietivo como constituir un espacio de articulación entre  $\sim$ tema/problema de interés particular de los estudiantes los contenidos teórico-metodológicos que se abordan en cada módulo de la Especialidad, con vistas a la elaboración del Trabajo Final.

Es un Taller obligatorio, que se estructura en forma transversal al cursado de las diferentes actividades curriculares y consta de cuatro unidades.

Los docentes del Taller de Trabajo Final llevan a cabo un seguimiento continuo de los alumnos mediante lista de cotejo, en relación a la evolución del Provecto de Trabajo Final.

En dicha lista de cotelo se consignan:

-el planteo del problema

-su situación contextual

-la relevancia de los antecedentes presentados

-los objetivos generales y específicos

-las metodologías de abordaje y la factibilidad de llevar adelante el proyecto planteado.

La evaluación cuenta con cuatro etapas al finalizar las cuales se realizan las correspondientes devoluciones: Primera etapa: Durante el primer trimestre los alumnos ya han elegido Director y tema de trabajo final, así como el asesor experto (Art. 14 del Reglamento)<sup>3</sup>. Como criterios de evaluación se tienen en cuenta:

-la pertinencia de la temática seleccionada (en relación la propia área disciplinar y a los contenidos de la carrera),

-la claridad en el planteo del problema

-busqueda adecuada de los antecedentes sobre la ternática con relación a las TIC.

Esta etápa corresponde al dictado de los tres primeros módulos de la Carrera (ver pág. 8) y a la 1º Unidad del Taller (Selección y analisis del campo específico del tema), y se evalua al finalizar los mismos.

Punto 2.1.3 del Formulario Electrónico (FE).

Segunda etapa: se utilizan como criterios: -la capacidad de análisis desde lo pedagógio didáctico (con apovo de su Director de TF) tecnológico de los entecedentes explorados.

-claridad y coherencia en el planteo de los objetivos generales y específicos para la resolución del problema.

Esta etapa corresponde al dictado de los módulos 4, 5 y 6 (ver pág. 8) y a la 2º Unidad del Taller (Operacionalización de la propuesta de Trabajo Final) y se evalúa al finalizar los mismos.

Tercera etapa: los criterios aplicados son;

-claridad del enfoque y estructura metodológica con relación a los objetivos

-coherencia de las actividades planteadas en función de los obietivos

-selección adecuada de los recursos tecnológicos en función de las actividades y objetivos

-claridad en los fundamentos teóricos pedagógicosdidácticos y tecnológicos que sustentan el diseño metodológico.

Esta etapa corresponde al dictado de los Seminariostaller de Producción Multimedia I, II y III, y del modulo Internet y Docencia; y a la 3º Unidad del Taller (Diseño Metodológico) y se evalúa al finalizar los mismos.

Guarta etapa: en esta instancia se aplican los criterios:

-coherencia en la presentación escrita del proyecto -claridad conceptual.

-capacidad de análisis y síntesis

-pertinencia en la organización del cronograma de actividades.

Esta etapa corresponde a la 4<sup>e</sup> Unidad del Taller (Estructura del proyecto de Trabajo Final) y se evalúa con la entrega del Proyecto del Trabajo Final completo. El plazo de entrega es de 15 días luego de finalizado el cursado de la carrera.

Una vez realizada la devolución correspondiente por parte de los docentes del Taller de Trabajo Final, los alumnos elevan sus respectivos Proyectos a la Comisión Académica, junto al Curriculum Vitae del Director (y Codirector si existiera) y del Asesor de Contenidos, para su aprobación (Art. 15 del<br>Reglamento)<sup>2</sup>.

 $2$  Punto 2.1.3 della E

2) "No aparece un curso introductorio con el contrato pedagógico de la carrera y las reglas de interacción en el entorno virtual"

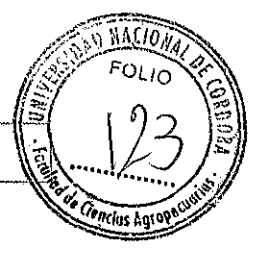

Respuesta: En el nuevo Plan de estudios se incorpora un Módulo Introductorio".

"Todas las actividades curriculares se desarrollan integramente dentro de periodos mensuales a lo largo de los 13 meses: 10 meses de cursado (ver cronograma) y 3 meses de interacción para elaborar el trabajo final integrador, con excepción del Taller de Trabájo Flnal que se dicta de manera transversal a todos los espacios curriculares".

El Módulo Introductorio se dicta bajo la modalidad distancia sin horas presenciales. Tiene la finalidad de que los estudiantes se familiaricen con la metodologla de trabajo, el plan de estudios, forma de relacionarse con docentes, tutores y compañeros, y fonna en que será **evaluado** 

### MÓDULO INTRODUCTORIO

### Modalidad: a distancia

11

I1

Requisito de aprobación: Nota 7 (siete) como mínimo en cada una de las actividades parciales establecidas

### OBJETIVOS ESPECÍFICOS

- Explicitar el modelo pedagógico de la carrera y su metodología de enseñanza.
- Identificar las reglas de interacción en el entorno de enseñanza. y aprendizaje vIrtual.
- Reconocer los compromisos a asumir en función del contrato pedag6gico de la carrera.
- Adquirir habilidades para el manejo de las diferentes aulas virtuales y el empleo de las herramientas tecnológicas básicas de comunicación e lrilercambiq.
- Conocer los tipos, instrumentos y criterios de evaluación.

# CONTENIDOS MINIMOS

UNIDAD 1: Características de los Entornos Virtuales de Enseñanza y Aprendizaje implementados en esta carrera. Los espacios curriculares de la carrera y su metodologla de enseñanza. El contrato didáctico, la gestión del tiempo y las intéracciones del sistema didáctico en un escenario virtual. Interacción del alumno con el material, la comunicación alumno-alumno y la interacción docente-alumnos.

UNIDAD 2. Plataforma Moodle, modo de navegada. Componentes de un Aula Virtual. Utilidad del foro y formas de participación. Utilidad de la Wiki y formas de participación. Otras herramíentas de comunicación de uso colaborativo. Introducción al software libre, apropiaci6n y uso. Uso de archivos independientes de le platafonna (HTML, PDF), Búsqueda de bibliograffa en ta red.

EVALUACIÓN: los alumnos deben participar en dos instancias de intercambio, una colaborativa y la otra individual, y aprobar las actividades parciales a distancia, fijadas par el docente responsable.

BIBlIOGRAFIA BASICA

*j* 

Bartolomé, A. 2008. El profesor cibernauta. ¿Nos ponemos las pilas? Gea. Barcelona Coll. C: Aprender y enseñar con las TIC: expectativas, realidad y potencialidades. Disponible en.

 $10 \times 7$  , and the set of  $10$ 

http://bibliotecadigital.educ.ar/uploads/contents/aprender y ensenar con tic0.pdf [0310212O'í 5J \_. \_\_ .. - *<sup>i</sup>*I <sup>1</sup>

 $^3$  Se agregó/una nueva Ficha de Actividades Curriculares en el FE Se agrego una imposa Ficha de Actividades Curriculares en el FE<br>Recurso de Reconsideración,

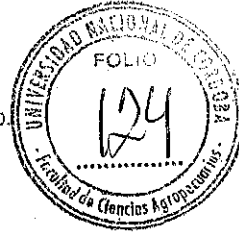

González de Felipe, A. T. Guía de apoyo para el uso de Moodle. 1.9.4. Usuario Alumno.

https://download.moodle.org/docs/es/1.9.4 usuario alumno.pdf [12/02/2015] Salinas, J.: Cambios metodológicos con las TIC. Estrategias didácticas y entornos

virtuales de enseñanza-aprendizaje. Disponible en: http://gte.uib.es/pape/gte/sites/gte.uib.es.pape.gte/files/DB4\_bordon56.pdf [03/02/2015]

Materiales específicos elaborados por los docentes.

Esta bibliografía se complementa con numerosos textos y artículos en soporte papel y electronico.

La duración y modalidad del Módulo Introductorio se observan en el siguiente cuadro.

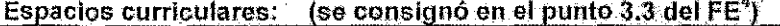

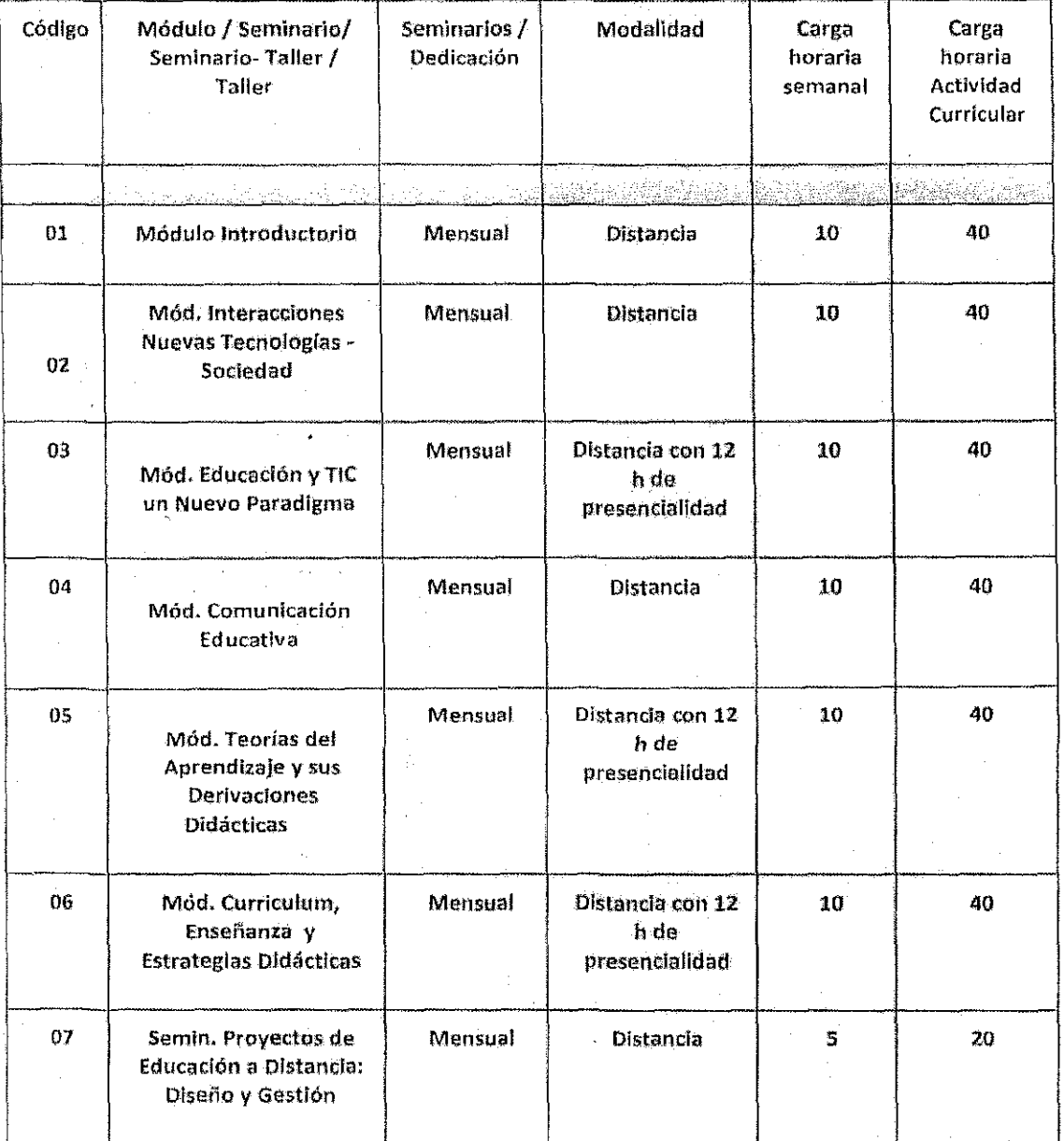

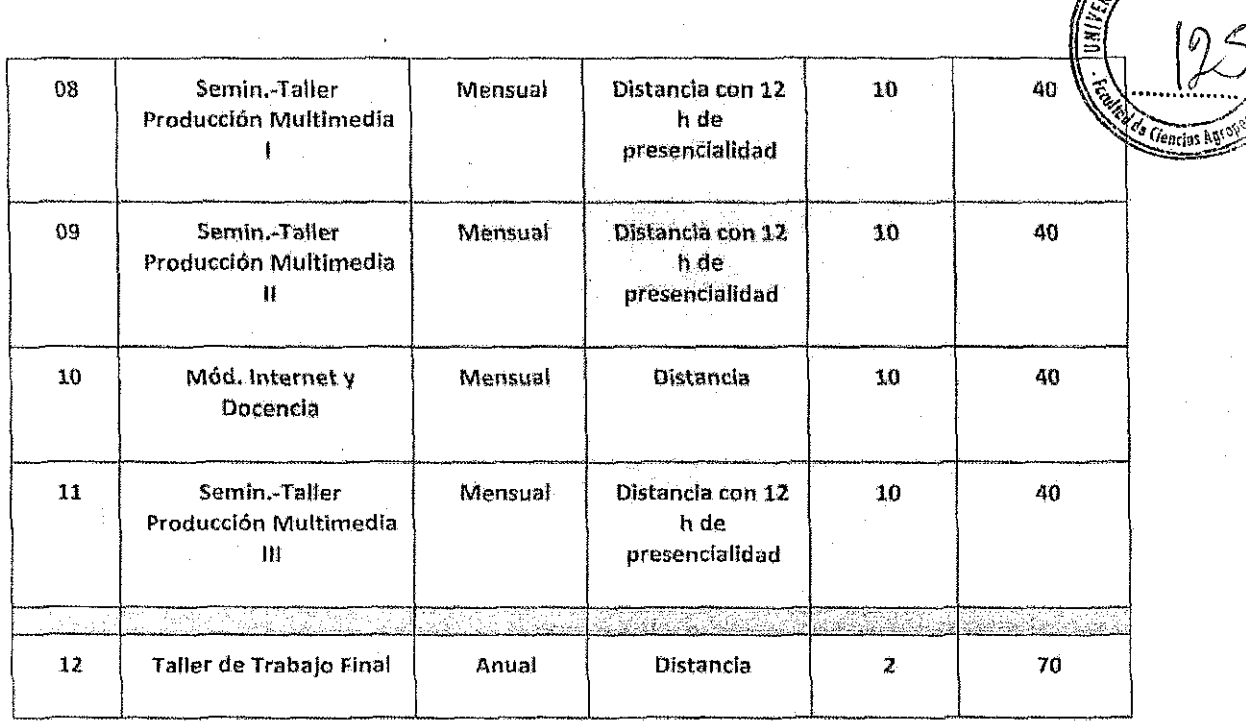

Aclaración: ver "Detalles del Módulo Introductorio" en página19.

 $\sqrt{2}$ 

Recurso de Reconsideración,

ı

MACION FOLIO

# 3) "La carga horaria asignada a la formación práctica es insuficiente para desarrollar adecuadamente las actividades propuestas y la realidad de los destinatarios a fin de asegurar la<br>calidad de los productos"

# Respuesta:

 $\mathcal{L}$ 

 $\mathbb{I}$ 

 $\sqrt{1-\lambda}$ 

En el Plan de Estudios aprobado en 2008 se estáblece:

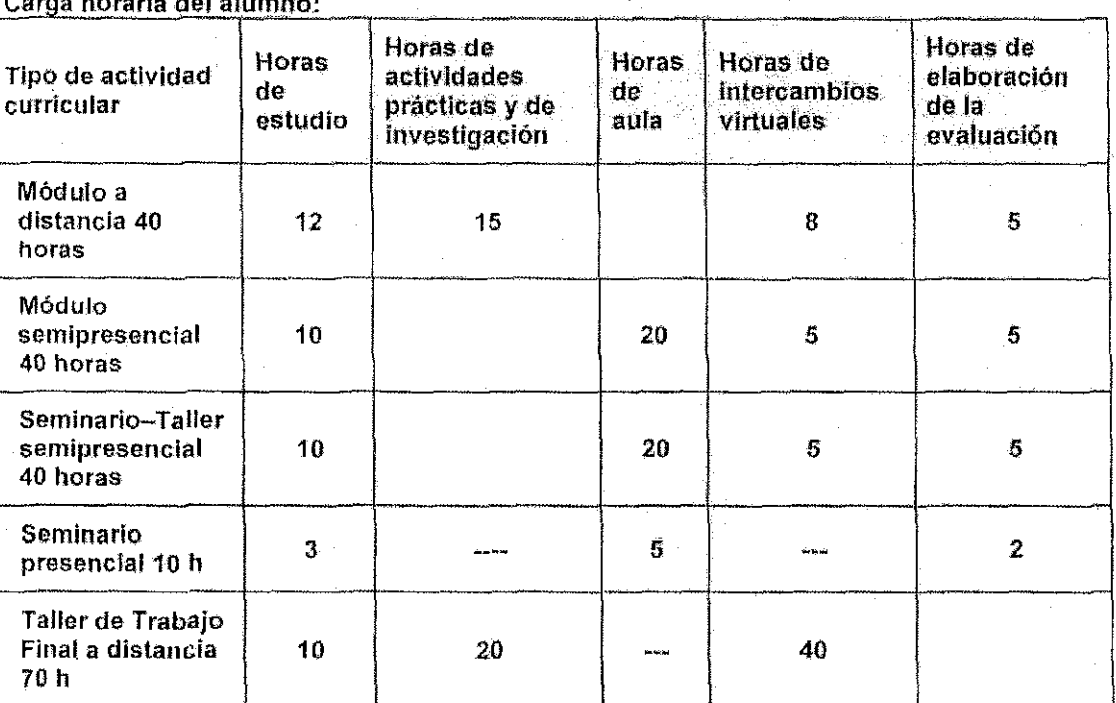

Horas totales: 440 Carga horaria teórica: 270 Carga horaria práctica: 170

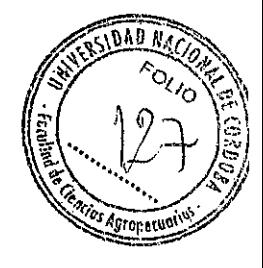

Se introducen las siguientes modificaciones en el Plan de Estudios $^{\rm g}$ : Carga horaria:

Total de horas obligatorias: 490<br>Horas teóricas: 240 Horas teóricas: Horas de actividades prácticas: 250<br>Horas para el Trabajo Final: 80 Horas para el Trabajo Final:

 $\mathbb{I}$ 

 $\mathbb{L}^{\times}$ 

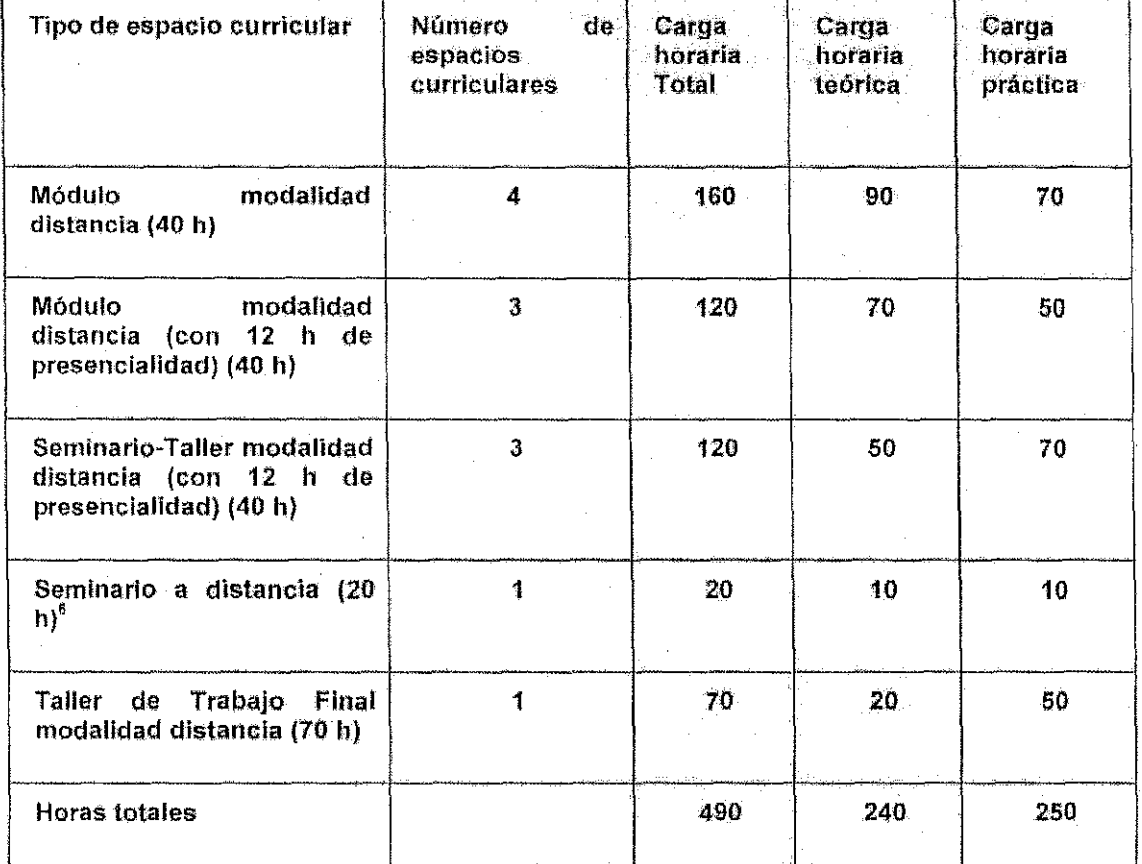

La carga horaria de los Módulos y Seminarios-Taller es de 40 h; la del seminario es de 20 h. El taller de Trabajo Final abarca 70 h distribuidas a lo largo del año académico.

,/-.  $\sim$   $\sim$   $\sim$   $\sim$   $\sim$  $^{\circ}$  Se consignó en el punto 3.3 y 3.3.1 del FE  $^6$  Punto 3.3.1 del FE.

l.

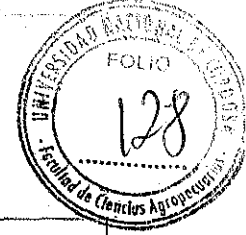

<u>4) "Ausencia de criterios mínimos para generar estrategias y recursos que mejoren el seguimiento y la evaluación de la interactividad para el trabajo colaborativo".</u>

# Respuesta:

 $\sqrt{2}$ 

 $\sqrt{\frac{1}{2}}$ 

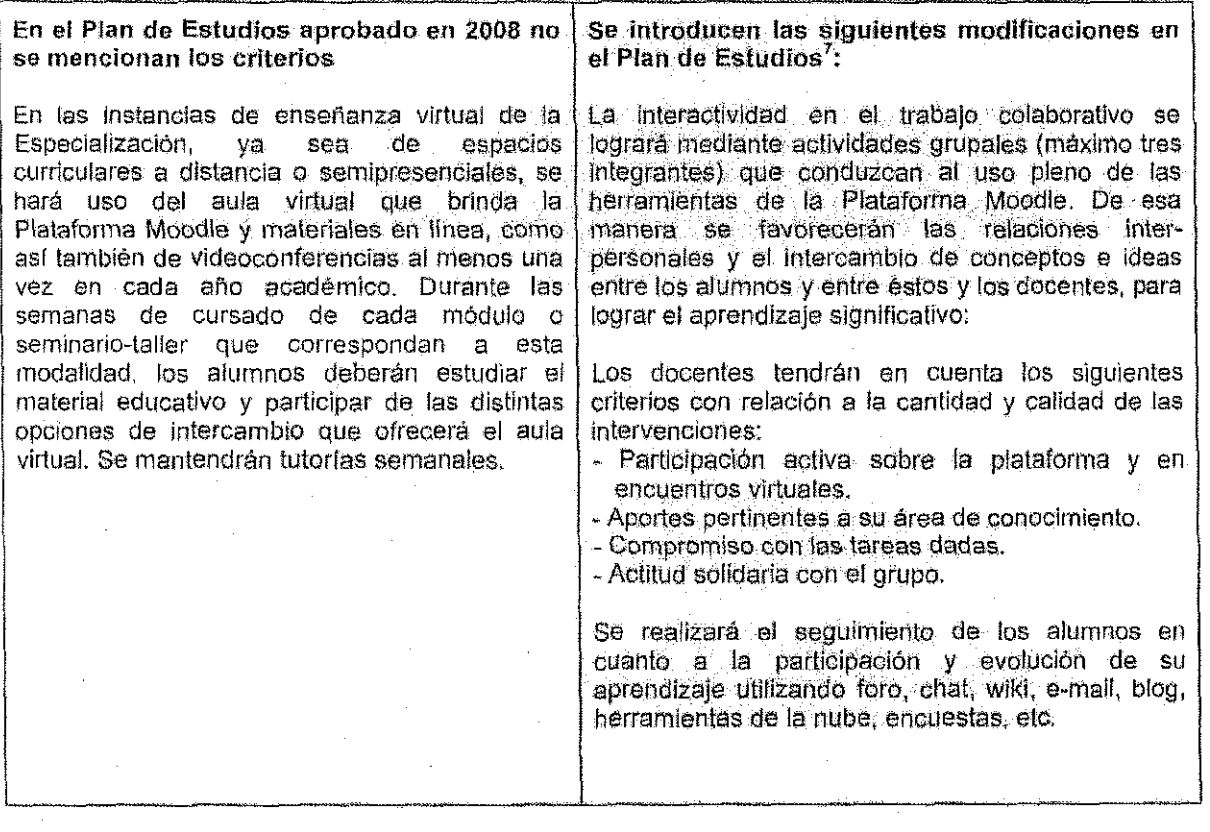

 $\frac{7}{7}$  Punto  $\cancel{3}$  4.3 del  $\div$ 

5) "Se insiste en la necesidad de profundizar el tratamiento de aspectos referidos a la accesibilidad Web de personas con algún tipo de discapacidad"

~'\-!,.,'

 $F=\frac{1}{2}$ 

 $\mathbb{R}$ 

### Respuesta:

-~-'

[

*i![* 

!I

En el Plan de estudio 2008 no estaba Incorporada la temática de accesibilidad web MÓDULO COMUNICACiÓN EDUCATIVA CONTENIDOS MINIMOS UNIDAD 1. De los medios para la educación a educación para los medios. la mediación pedagógica. UNIDAD 2. Modelos de comunicación y modelos educativos. Comunicabilidad e Instancias de aprendizajes. Escenarios de diálogo. Aprender a aprender. El texto paralelo. UNIDAD 3. Tecnologla como lenguaje. Alfabetización digital. Redes sociales. Conocimiento distribuido Entornos de trabajo colaborativo: weblogs y wikis, La web 20 en la educomun;cación., BIBLlOGRAFIA BÁSICA Huergo, Jorge (ed,) (2001): "Comunicación/Educación. Ámbitos, practicas y perspectivas'. Ed, de Penodlsmo y Educación.. Universidad Nacional de La Plata. La Plata. Kaplún, Mario (1998): "Una pedagogía de la comunicación'. Proyecto Didáctico Quirón, Ed. de la Torre. Madrid,  $\bigwedge$ Teniendo en cuenta las recomendaciones de la W3C, en cuanto a "Accesíbilidad para todo el mundo de forma globál, sin barreras tecnológicas, limitaciones o culturales", se considera importante la: sugerencia de los pares en quanto a la incorporación de contenidos. relacionados con esta temática, siendo el Módulo apropiado él de Cdmuniéaéión Educativa. Se incorporarán actividades pára el tratamiento del tema. En una segunda etapa se elaborarán materiales "accasibles". Para lograr mayor grado de aocesibilidad, se diseriarán herramientas pedagógico-didácticas-tecnológicas que lo garanticen. Será fundamental para ello el apoyo del Programa de Accesibilidad de la Secretaria de Asuntos Académicos y de Asuntos Estudiantiles de la UNC. El programa se detalla en: http://www.unc.edu.ar/vidaestudiantil/inclusion/discapacidad/ unc\_sae\_proyecto\_marco\_inclusion\_educativa.pdf/at\_download 1m. Se comenzará con la. adecuación en. Julio de 2015 (Con un plazo de finalización de 1 año), para adaptar contenidos y tecnologlas con vistas a la cohorte 2016. Los recursos económicos necesarios (equipamiento apto para discapacidades, compra y desarrollo de software ad-hoc) se encuentran disponibles y provienen de fondos propios, generados por matriculas y cuotas mensuales abonadas por los alumnos. En lo inmediato, se Ihtroducen las siguientes modificaciones en el Plan de Estudios en el Módulo Cornunicaoión Educativa: MODULO COMUNICACION EDUCATIVA CONTENIDOS MINIMOS UNIDAD 1. De los medios para la educación a educación para los medios. La mediación pedagógica. **UNIDAD 2. Modelos de comunicación y modeJos eduoatfvos.**  Comunicabilidad e Instancias de aprendizajes, Escenarios de diálogo .. Aprender a aprender, El texlo paralelo. UNIDAD 3. Tecnología como lenguaje. Alfabetización digital. Redes sociales. Conocimiento distribuido. Entornos de lrabajo colaborativo: weblogs y wikis. La web 2.0 en la educomunicación. Accesibilidad WEB para personas con diferentes tipos de· discapacidad. BIBLIOGRAFÍA BASICA -Huergo, Jorge (ed.) (2001): "Comunicación/Educación. Ambitos. praoli~as *y* perspectivas". Ed. de Periodismo y Educación. Universidad Nacional de La Plata. La Plata. -Kaplún, Mario (1998): "Una pedagogla de la comunicación". Proyacto Didáclico Quirón. Ed. de la Torre. Madrid, (  $\left\{\begin{array}{c} \end{array}\right\}$  .  $\left\{\begin{array}{c} \end{array}\right\}$  .  $\left\{\begin{array}{c} \end{array}\right\}$  . Con discapacidad en la universidad. Area de accesibilidad de la FGE-UNLP en  $\left\{ \begin{array}{c} \end{array}\right\}$ (-.Jo''' j ¡ *l-c-+::ciri::;r---' -'Recurso de Remnsldemclo",* 14~.-.,"'- *,* '\ '""'!.' / -' ..,.,,(, .... r . **. Consideraciones generales para la inclusión de personas** con discapacidad en la universidad. Area de accesibilidad de  $\vert$   $\vert$ 

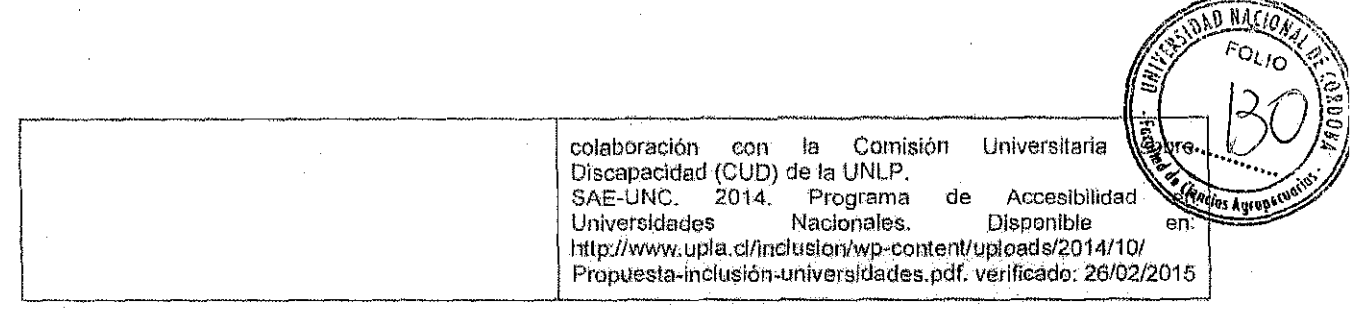

### V. EVALUACIÓN FINAL / REQUISITOS PARA LA GRADUACIÓN

Observación: "Se establece que el plazo máximo para la presentación del trabajo final es de 5 meses a partir de la finalización de la cursada. Queda pendiente su aprobación por normativa".

Respuesta: Se adjunta el nuevo Reglamento de la Carrera aprobado por el HCD de la FCA y por el HCS de la UNC y la Resolución respectiva, en el cual se incorpora dicho plazo (articulo Nº 13).

### Sequímiento de alumnos y egresados

### Observación: "No se precisa el instrumento formal de evaluación del Taller de trabajo final"

Respuesta: El taller tiene como objetivo constituir un espacio de articulación entre el tema/problema de interés particular de los estudiantes y los contenidos teórico-metodológicos que se abordan en cada módulo de la Especialización, con vistas a la elaboración del Trabajo Final.

Los docentes del Taller orientan a los alumnos en cuanto al funcionamiento del mismo durante el primer encuentro presencial de la carrera, correspondiente al Modulo 1.

Se lleva a cabo un seguimiento continuo mediante fista de octejo, en cuanto a la evolución del Proyecto de Trabajo Final. La evaluación cuenta con cuatro efapas al finalizar las cuales se realizan las correspondientes devoluciones:

Primera etapa: Durante el primer trimestre los alumnos ya han elegido Director y tema de trabajo final, así como el asesor experto (Art. 14 del Reglamento). Como criterios de evaluación se tienen en cuenta:

-la pertinencia de la temática seleccionada (en relación la propia área disciplinar y a los contenidos de la carrera).

-la claridad en el planteo del problema

-búsqueda adecuada de los antecedentes sobre la temática con relación a las TIC.

Esta etapa corresponde al dictado de los tres primeros módulos de la Carrera (ver pág. 8) y a la 1º Unidad del Taller (Selección y análisis del campo especifico del tema), y se evalúa al finalizar los mismos,

### Segunda etapa: se utilizan como criterios:

-la capacidad de análisis desde lo pedagógico-didáctico (con apoyo de su Director de TF) y tecnológico de los antecedentes explorados.

-claridad y coherencia en el planteo de los objetivos generales y específicos para la resolución del problema.

Esta etapa corresponde al dictado de los módulos 4, 5 y 6 (ver pag. 8) y a la 2º Unidad del Taller (Operacionalización de la propuesta de Trabajo Final) y se evalúa al finalizar los mismos.

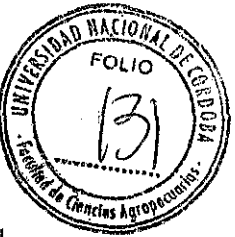

Tercera etapa: los criterios aplicados son:

-claridad del enfoque y estructura metodológica con relación a los objetivos -collerencia de las actividades planteadas en función de los objetivos

-selección adecuada de los recursos tecnológicos en función de las actividades y objetivos -claridad en los fundamentos teóricos pedagógicos-dldécticos y teonológlcos que sustentan el diseño metodológico,

Esta etapa corresponde al dictado de los Seminarios-taller de Producción Multimedia I, II y III, y del módulo Internet y Docencia; y a la 3º Unidad del Taller (Diseño Metodológico) y se evalúa al finalizar los mismos,

Cuarta etapa: en esta Instancia se aplican los criterios:

-coherencia en la presentación escrita del proyecto

-claridad conceptual,

-capacidad de anéllsls y slnlesls

-pertinencia en la organización del cronograma de actividades.

Esta etapa corresponde a la 4º Unidad del Taller (Estructura del proyecto de Trabajo Final) y se evalúa con la entrega del Proyecto del Trabajo Final completo. El plazo de entrega es de 15 días luego de finalizado el cursado de la carrera.

En cada uno de las etapas se realizará la evaluación mediante una lista de cotejo en la cual se tendrán en cuenta:

-el planteo del problema

-su situación contextual

I!I

11

-la relevancia de los antecedentes presentados

-los objetivos generales y especificas

-las metodologías de abordaje y la factibilidad de llevar adelante el proyecto planteado.

Una vez realizada la devolución correspondiente por parte de los docentes del Taller de Trabajo Final, los alumnos elevan sus respectivos Proyectos a la Comisión Académica; junto al Curriculum Vitae del Director (y Codirector si existiera) y del Asesor de Contenidós, para su aprobación (ArL 15 del Reglamento),

El Taller cuenta con foro de intercambios, por medio del cual los docentes orientan a los **alumnos durante los cuatro momentos** 

Observación: "no se informan mecanismos de seguimiento de egresados".

Respuesta: Se utiliza una encuesta (se adjunta a este documento) que se aplica en el marco de las disposiciones de la Escuela para Graduados de la FCA-UNC). Se trata de una encuesta que deben llenar los alumnos al cabo de tres meses de egrésados de la carrera. Se prevén encuestas para llenar al año y a los dos años de sucedido el egreso,

### VIL EDUCACiÓN A DISTANCIA

Observación: "No aparece un curso introductorio con el contrato pedegógico de la carrera y las reglas de interacción en el entorno virtual". "No se menciona la forma en que el alumno puede acceder a las fuentes primarias de información",

Respuesta: ha sido incorporado en la Plataforma Moodle, en el sítio correspondiente a la especialización tercera edición, un "Módulo Introductorio" en el cual se explicita el contrato pedagógico y las reglas de interacción en el entorno virtuaL

Por otra parte, cuenta con el listado bibliográfico de los textos relacionados con temáticas de la especialización existente en la Biblioteca de la FCA-UNC y en otras facultades de la UNC. Los alumnos-también pueden acceder al listado bibliográfico completo desde el DVD de la

 $\frac{1}{2}$  and  $\frac{1}{2}$  in  $\frac{1}{2}$  in

\·,~~.~~j,t-:.)}-;':'~ \f'~'fT-'··----'-··--\_·\_- *Recurso de* **R,e***conSJderociófl,r <sup>1</sup>.*  $\mathcal{O}(\mathcal{A})$ 

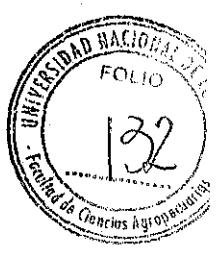

Especialización que es entregaclo a los alumnos durante el primer encuentro presencial. Por otra parte, en cada espacio curricular se da a conocer la bibliografía específica (obligatoria y complementaria) en las respectivas aulas virtuales. En el Caso de biblíografla obligatoria en forma de textos impresos, siempre se trata de libros existentes en la FCA-UNC; los alumnos pueden acceder a los textos en los encuentros presénclales complementando la lectura con la Ilumerosa bibliografla en la red a la cual tiene acceso directamenta desde las diferentes aulas virtuales, ya que se brindan los links correspondientes.

Para mejor entendimiento ver Plan de Estudios completo

Se puede ingresar a este Módulo mediante usuario y clave "coneau" al Igual que en los espacios curriculares y Sala de anuncios

### Observaciones varias:

a) "Cada curso tiene un look and feel diferente"

b) 'Los materiales aparecen en .doe y ,ppt, en versiones mocJific?lbles por el alumno *y* cuya visualización depanderá del pl'Ograma que aquél esté usando al mamen/o de acceder al **enlomo"** 

c) "En algunos cursos, por ej. Proyectos de Educación a Distancia: Diseño y Gestión, aparece como malerial didáctico una presentación (en formato ,ppt) con grandes títulos que no se profundizan adecuadamente".

### Respuestas:

 $\mathbb{Z}$   $\mathbb{Z}$   $\mathbb{$ 

al Se plantea a partír de esta instancia un modelo hornogéneode. presentación de la carrera en el entorno virtual. Las aulas virtuales contienen, al menos. los siguientes componentes y orden en su estructura:

TitulQ

·1

 $\int$ 

Introducción (bienvenida, disparador visual)

Docentes responsables (con hipervinculos a los correspondientes CV).

Objetivos (con hipervinculo a una página con el desarrollo de los mismos),

Competencias a desarrollar (con hipervinculo a una pagina con el desarrollo de las mismas).

Cronograma de actividades (con hipervinculo a una pagina con detalle referido a la organización del tiempo de cursado, información de plazos para cumplimiento de tareas, fechas de entregas de trabajos, presentaciones, consultas, entre otros aspectos).

Metodología de enseñanza y aprendizaje (hipervlnculo a una página con detalles del proceso formativo que fomenta la participación y el trabajo colaborativo, y el contrato pedagógico docente-alumno)

Evaluación y Requisitos de acreditación (con hipervlnculo a una página con la información sobre los criterios, formas y tiempos de evaluación; caraéterlsticas de la evaluación final integradora y detalle de actividades a cumplir pára lograr la acreditación),

Contenidos del módulo: (con hipervinculo a una página con los contenidos que se desarrollarán en el espacio curricular (contenido minimos según plan de estudios más detalles que el dooente considere pertinentes). Se sugiere agregar hipervinculos a las fuentes bibliográficas cuando fuera posible.

Bibliografía; (con hipervínculo a una página con las fuentes primarias de información; se dispone de un listado del material bibliográfico con hipervínculos a los archivos online cuando fuera y en casos de libros impresos, estaran disponibles en la biblioteca de la FCA-UNC. La bibliografla deberá estar clasificada en material de. lectura Obligatoria y complementaria).

Material para el encuentro presencial para el caso de espacios curriculares semipresenciales (con hipervinculo a una pagina con el material que el docente utilice en el encuentro presencial correspondie te). correspondiente).<br>
<del>1990</del><br>
1990 - Conception de la provincia de la provincia de la provincia de la provincia de la provincia de la provincia de la provincia de la provincia de la provincia de la provincia de la provincia d

¡ , . ~

 $R$ ecurso de Reconsideración,  $\frac{17}{2}$ 

Recursos para trabalo coleborativo requeridos obligatoriamente: cada espacio curricular debe utilizar al menos un foro de discusión; cada docente dispone de la posibilidad de Incluir otras herramientas informáticas Foro con novedades  $\blacksquare$ 

 $\sqrt{2\ln M\log^2\alpha}$  $\#$  $\gg$  FOLIC  $\sim$   $\sim$  $\mathbf{I} = \mathbf{I} \quad \mathbf{I} = \mathbf{I} \quad \mathbf{I} = \mathbf{I} \quad \mathbf{I} = \mathbf{I} \quad \mathbf{I} = \mathbf{I} \quad \mathbf{I} = \mathbf{I} \quad \mathbf{I} = \mathbf{I} \quad \mathbf{I} = \mathbf{I} \quad \mathbf{I} = \mathbf{I} \quad \mathbf{I} = \mathbf{I} \quad \mathbf{I} = \mathbf{I} \quad \mathbf{I} = \mathbf{I} \quad \mathbf{I} = \mathbf{I} \quad \mathbf{I} = \mathbf{I} \quad \mathbf{I} = \mathbf$ 

### En tres meses se envIaran los nuevos materiales, adecuadamente conformados, a fin de la correspondiente justificaCión del cambio Introducido

b) Aunque no ha habido Inconvenientes con los alumnos eh cuanto a la apertura de los archivos en ninguna de las tres conortes, para evitarlo en el futuro y evitar además su modificación, los archivos con los que se trabajen en los distintos espacios curriculares deben estar en formatos de lectura y/o edición abierto: html, pdr, rtf, Ixl, entre olros (No se permiten formatos de archivos de software privativo como doc, ppt o xls).

c) Se reformulara de acuerdo a las pautas brindadas en el Item a) de este apartado (Plazo: 30 días)

### Por otra parte se informa que se introduce el espacio virtual para Requerimientos administrativos:

"La Carrera cuenta además con un espacio virtual denominado Sala de Anuncios dedicada a la notificación de hechos sobresalientes, fechas importantes, encuentros presenciales, etc; y otro dedicado a Requerimientos administrativos:. solicitud de certificaciones, pedidas especiales, plan de estudios, reglamentos, otra documentación de interés para los alumnos. Ambos están a cargo de los tutores de seguimiento para derivar los requerimientos a quien corresponda".

# y se modifica el cronograma:

 $\int_0^\infty$ 

lj.

# Cronograma de cursado

# &11\_11\_11."11 \_\_

El diclado de la Carrera comienza a mediados de abril de un at10 determinado y concluye a mediados de abril del siguiénte año (13 meses). Por otra parte, se dicta en años allernos para una mejor organización y actualización de los docentes. Si se dicta en los años X0 y X1 (esquema de arriba) hasta el mes de abril, hacia finales del año X1 se hace el llamado para la siguiente cohorte.

En base a todo lo expuesto. cambia el encabezamiento del Plan de estudios:

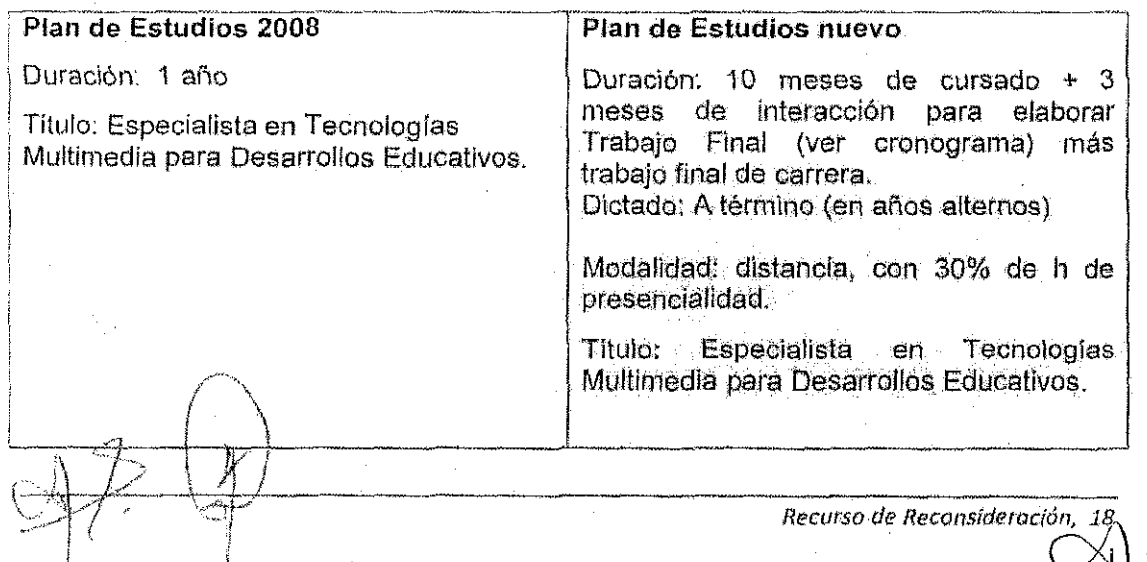

## Detalles del Módulo Introductorio

### Presentación de la Carrera

Sin lugar a dudas la nueva configuración política, social, económica, tecnológica y cultural plantea nuevas necesidades educativas y formativas.

El empleo de las TIC resulta cada vez más indispensable en los ambitos educativos. La realización de esta Carrera posibilita el desarrollo profesional de docentes de diferentes niveles. quienes al egresar están capacitados para integrar tecnologías multimedia en sus respectivas prácticas.

El ámbito de la educación puede ser revalorizada con el apoyo de las TIC, siendo función de los comunicadores-educadores aprovechar la globalización positivamente, en el sentido de un cambio de objetivos y metodologías educativas, de tal manera que involucren una perspectiva de transformación cultural.

El contexto actual se presenta propicio para redefinir el perfil y las exigencias profesionales de los educadores, así como los contenidos y los procedimientos de su formación académica. La educación será realmente de calidad si intenta fortalecer su compromiso con la realidad comunitaria, interactuando con las problemáticas de la sociedad.

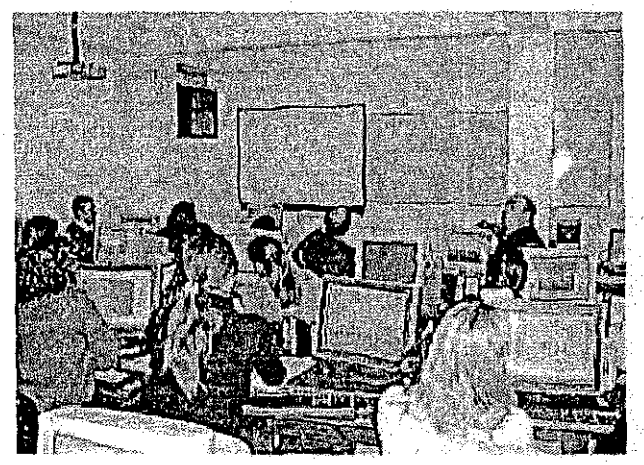

En este marco, la Escuela para Graduados de la Facultad de Clencias Agropecuarias de la Universidad Nacional de Córdoba intenta colaborar con el medio, a través de la oferta de una Carrera de Posgrado que pone énfasis en las tecnologías digitales al servicio de desarrollos educativos, teniendo en cuenta que ellas no deben ser utilizadas para reforzar un tipo de aprendizaje meramente receptivo.

Esta propuesta implica una práctica intensa en relación a las TIC como lo aconseja la CONEAU, acompañada de la correspondiente fundamentación teórica, sin dejar de lado lo actitudinal.

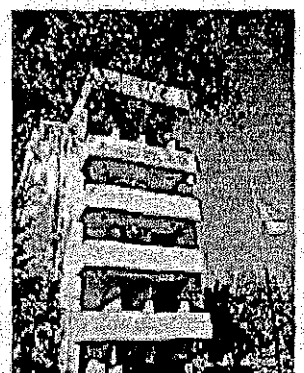

El Módulo Introductorio tiene carácter propedeutico. Se analizan aspectos sobresalientes de la Carrera en cuanto a contrato pedagógico, herramientas tecnológicas a utilizarse a lo largo del cursado, contenidos, metodología de enseñanza y aprendizaje, bibliografía de fundamentación de los diferentes espacios curriçulares que se cursarán a continuación.

妆

 $\mathcal{L}$ 

Docentes a cargo del módulo: Esp. Marcela Benito - Lic. Maria José Guizzo

# Objetivos:

ir

ी

### Objetivo General

• Integrar los aspectos pedagógicos *y* técnicos esenciales que fundamentan la especialización.

### Objetivos eSpecificas

- Reflexionar acerca de la modalidad a distancia de la carrera y su metodologla de enseñanza.
- Interpretar las reglas de interacción en el enforno de enseñanza y aprendizaje virtual.
- Acordar los compromisos a asumir en función del contrato pedagógico de la carrera.
- Adquirir habilidades para el manejo de las diferentes aulas virtuales y el empleo de las herramientas tecnológicas básicas de comuhicación e iiítetcamblo.

### Competencias a desarrollar:

- Capacidad de análisis, reflexión e Integración en relaoion a los contenidos y bibJiografla de los diferentes espacios curriculares
- Disposición para el trabajo colaboratrvo
- Destreza para el recorrido de las aulas virtuales
- Destreza para el empleo de herramientas tecnológicas para la comunicación y el trabajo colaborativo
- Habilidad para la localizaci6n de la bibliografla recomendada a disposici6n en in1emet

### Cronograma de actividades:

I

o Las actividades se desarrollan desde el 1 hasta el 30 de abril de cada afio lectivo

Metodologia de enseñanza y aprendizaje: la metodologia de enseñanza de este Módulo es común a la correspondiente a los espacios con modalidad no presencial o distancia. A través de las tutorias se orienta a los alumnos, se identifican y resuelven situaciones problemáticas, se favorecen los intercambios entre alumnos y se estimula a la reflexión sobre la propia práctica docente. Además se tiene en cuenta la experiencia y conocimientos previos de los alumnos sobre el uso de las herramientas téoriológicas que brindan las plataformas virtuales. La tutoria es llevada adelante mediante foro y correo electrónico, propios de la Plataforma Moodle. Se estimula el trabajo colaborativo.

Las actividades involucran observación, análisis, comparación y selección de materiales multimedia; recorrido de aulas virtuales de la carrera; recorrido de bibliografía sugerida mecllanta enlaces: discusión y debate constructivo; reflexión sobre la propia práctica, entre **otras\_** 

Cuenta con Material didáctico que a modo de gula orienta en contenidos , aspectos del contrato pedagógico, USa de herramientas tecnológicas y comunicacionales, aula virtual *y*  **actividades.** 

1.08 docentes responsables realizan: dictada de los contenidos, orientación, evaluación continua de los procesos de enseñanza y aprendizaje, coordinación de las actividades mediadas por las herramientas de la plataforma.

Los tutores de seguimiento lienen la función de mediar entre los alumnos y los docentes. responsables.

Los docentes mantienen tutorías permanentes. Realizan un seguimiento continuo de los Los docentes manuenen tutorias permanentes. Realizan un seguimiento continuo de los<br>alumnos. Las consultas son respondidas por el docente durante el transcurso de 48 h, luego de alumnos. Las consultas son respondidas por el docente durante el transcurso de 48 h. luego de<br>Recurso de Reconsideración, 20 \/\

 $\left\{ \begin{array}{ccc} \left\{ \begin{array}{ccc} \mathbf{1} & \mathbf{1} & \math$ 

 $\mathbb{R}$   $\leftarrow$   $\leftarrow$   $\$ 

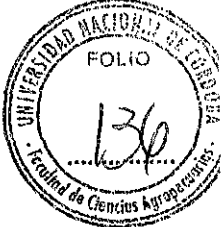

haber sido recibidas. Y realizan la devolución de las actividades de aprendízaje, marcando tanto los logros como las dificultades.

Durante las semanas del cursado de este espacio curricular que corresponde ,8 la rnodalldad distancia, los alumnos deben estudiar el material educativo y participar de las distintas opciones de intercambio que ofrece el aula virtual.

Se hace un amplio e intensivo uso de las herramientas de interacción alumno-alumno y docente-alumno que brinda la plataforma,

En cuanto al seguimiento de los alumnos, los docentes tienen en cuenta los siguientes criterios con relación a la cantidad y calidad de las intervenciones:

- Participación activa durante el proceso de aprendizaje: observable por el número de Intervenciones
- Aportes pertinentes a la temática y a la tarea a desarrollar: observable a través de la calidad de las intervenciones
- Compromiso con las tareas a realizar: respeto de las consignas; respuesta en tiempo a las observaciones y aclaracionas de las docentes,
- Actitud solidaria con el grupo: respeto en cuanto a las tareas distribuidas y tiempos establecidos dentro de cada grupo, cornpartlr rnaterlalés, respeto en las expresiones hacia sus compatleros, etc,

Evaluación y Requisitos de acreditación: la acreditación del Módulo Introductorio queda establecida con el cumplimiento de las Instancias da Inlercambio requeridas y la aprobación de actividades parciales colaboratlvas, a distancia, Las actividades son definidas por los docentes responsables,

En cuanto a los criterios de evaluación que se tienen en cuenta son; capacidad de análisis, claridad conceptual, integración de contenidos, coherencia interna de los trabajos, transferencia de conocimientos a situaciones concretas, capacidad creativa. Se tiene en cuenta, además la frecuencia, calidad y pertinencia de la comunicación con el docante y con los compafteros,

### Contenidos del módulo:

¡¡

 $\mathbb{I}$ 

UNIDAD 1: Características de los Entornos Virtuales de Enseñanza y Aprendizaje, Los espacios curriculares de la carrera y su metodológia de enseñanza. El contrato didactico, la gestión del tiempo y las interacciones del sistema didáctico en un escenario virtual. Interacción del alumno con el material, la comunicación alumno-alumno y la interacción docente-alumnos,

UNIDAD 2. Plataforma Moodle, modo de navegarla. Componentes de un Aula Virtual. Utilidad del fora y formas de participación, Utilidad de la Wlki y formas de partloipaoión, Otras hel'ramientas de comunicación de uso colaborativo, Software libre, apropiacIón y Uso. Búsqueda de bibllografla en la red,

### Bibliografía básica:

Bartolomé, A. 2008. El profesor cibernauta, ¿Nos ponemos las pilas? Gea, Barcelona,

- Coll, C: Aprender y enseñar con las TIC: expectativas, réalidad y potencialidades, Disponible en: http://bibliotecadigital.educ.ar/uploads/contents/aprender\_y\_ensenar\_con\_tic0.pdf [03lQ.2120.151
- González de Felipe, A: T. Guía de apoyo para el uso de Moodle. 1.9.4. Usuario Alumno. Unlverskíad' de Ovleda. Disponible en:

https://download.moodle.org/docs/es/1.9.4\_usuario\_alumno.pdf [12/02/2015]

**Alfred Alfred Procurso de Recurso de Recurso de Reconsideración, 21** 

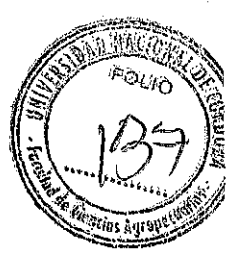

Recurso de Réconsideración,

Salinas, J.: Cambios metodológicos con las TIC. Estrategias didácticas y entornos virtuales de enseñanza-aprendizaje. Disponible en: http://gte.ulb.es/pape/gte/sites/gte.ulb.es.pape.gte/files/DB4\_bordon56.pdf [03/02/2015]

Recurso para trabajo colaborativo requerido obligatoriamente: foro de discusión e intercambio.

 $\begin{array}{c} \text{if} \quad \text{if} \quad \text{$